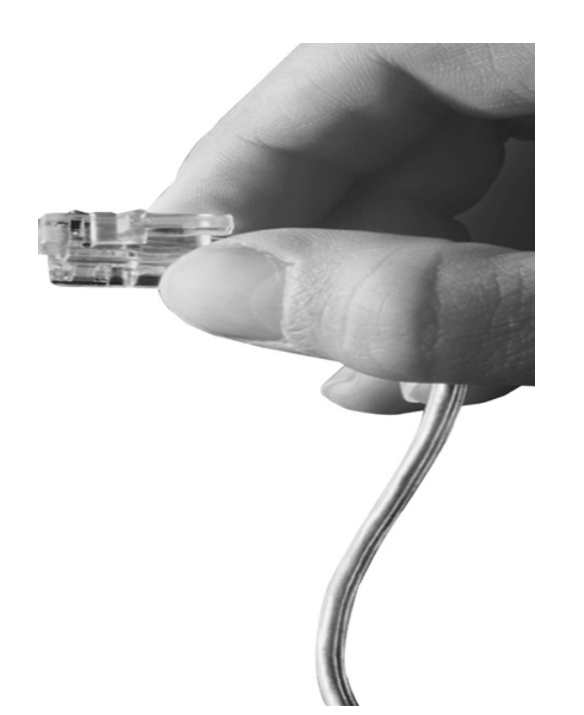

# AP-IP230TM BcN IP Phone

High Performance Broadband Convergence Network IP Phone Solution

### 802.1Q + 802.1P + Bridge

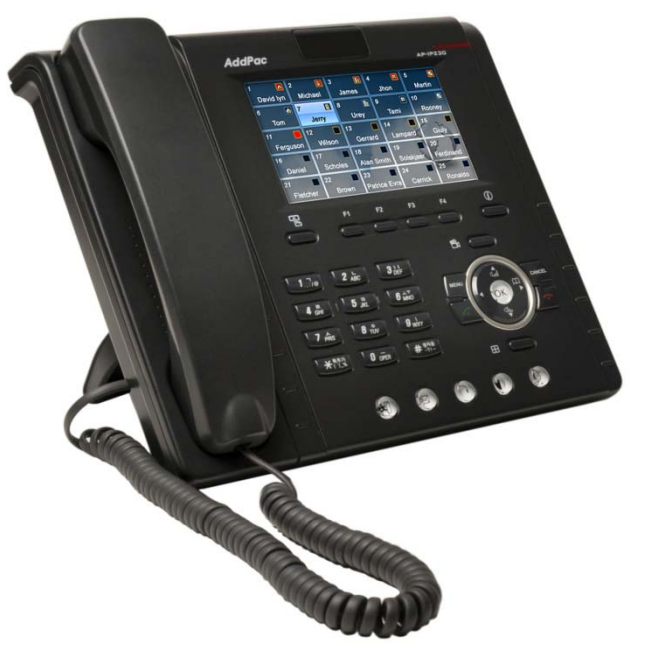

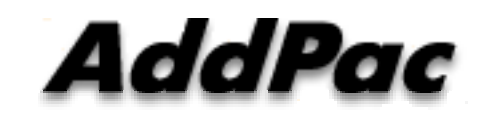

**AddPac Technology**

2010, Sales and Marketing

**www.addpac.com**

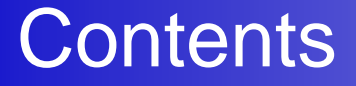

- 802.1Q VLAN Encapsulation
- 802.1P VLAN Priority
- VLAN Bridge

# 802.1Q VLAN +NAT/PAT

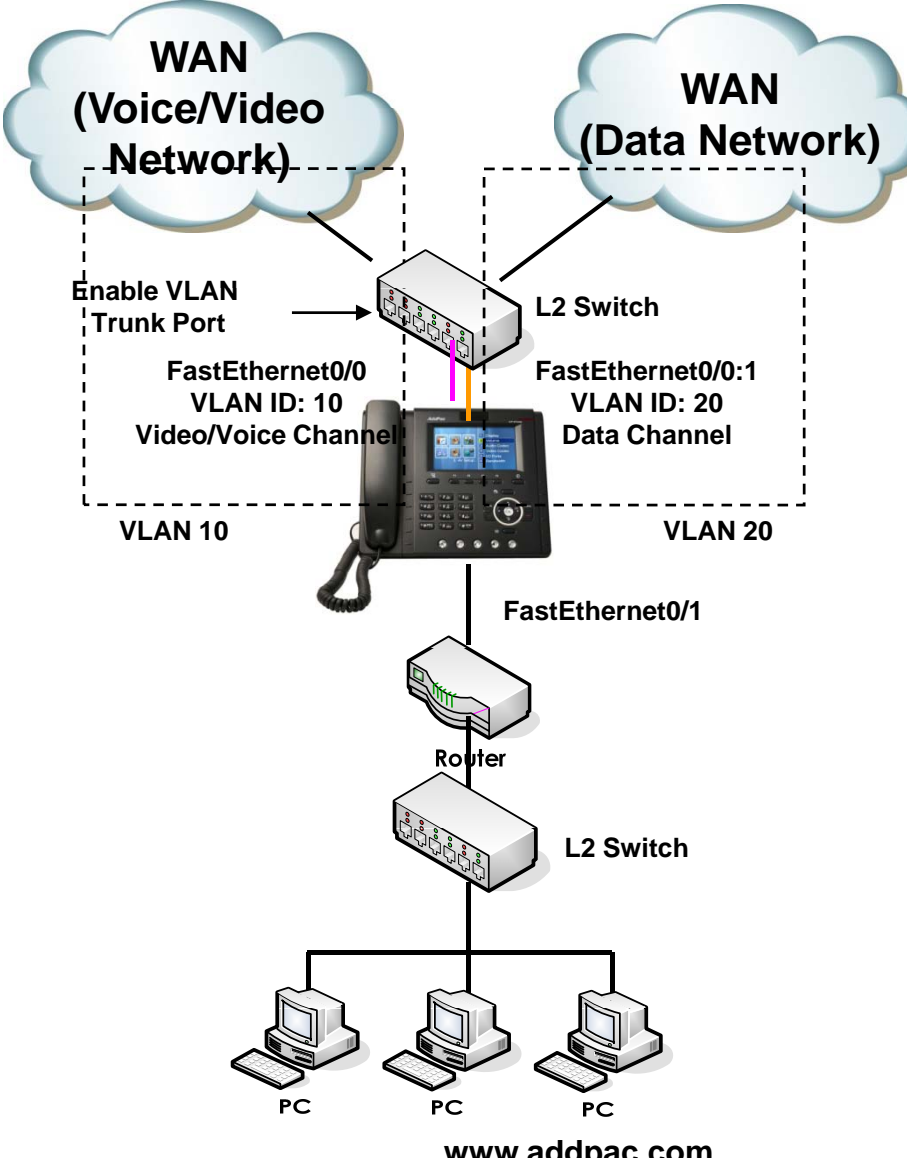

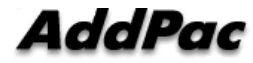

**www.addpac.com**

#### Public IP (Static IP) + NAT/PAT

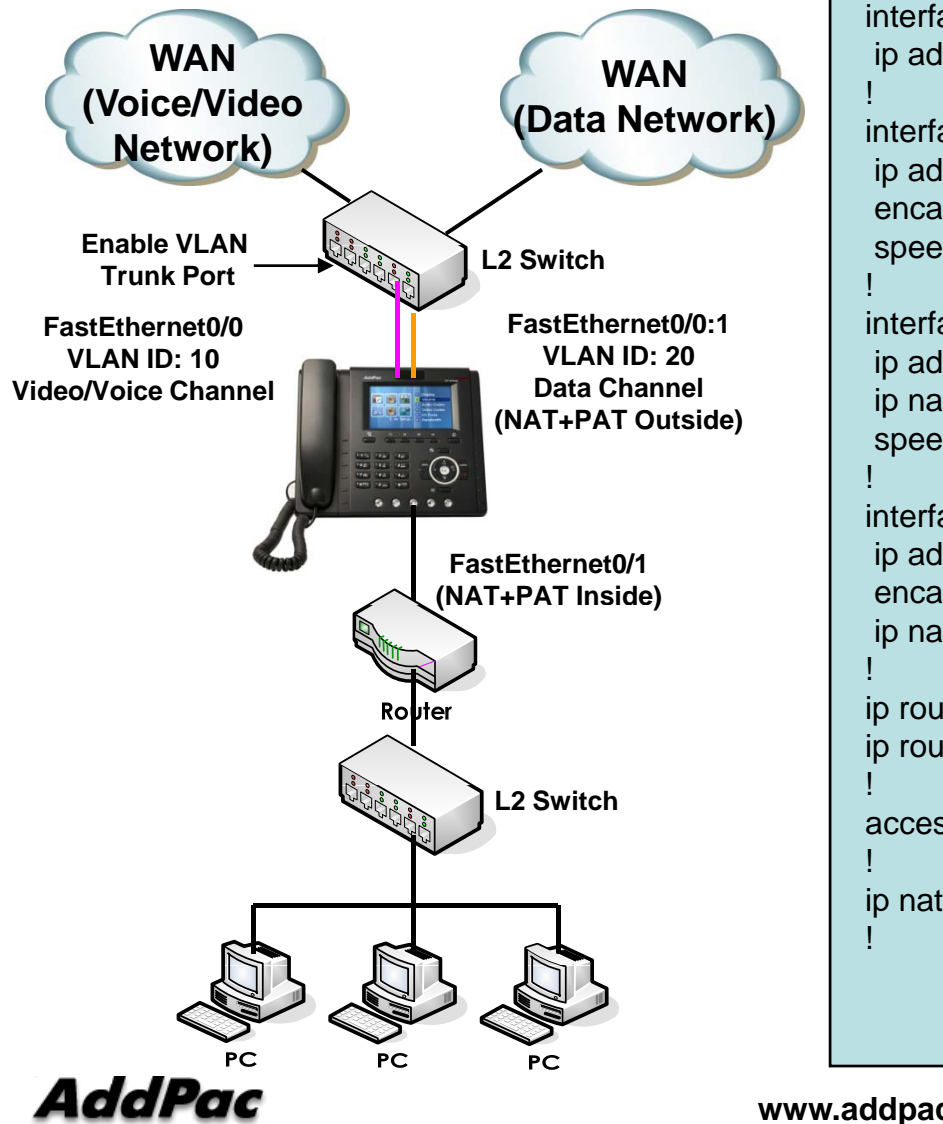

interface Loopback0 **N b** ip address 127.0.0.1 255.0.0.0

> interface FastEthernet0/0ip address 200.212.149.130 255.255.255.0 encapsulation dot1Q 10 speed auto

interface FastEthernet0/1ip address 10.1.1.1 255.255.255.0 ip nat inside speed auto

interface FastEthernet0/0:1ip address 61.33.161.130 255.255.255.0 encapsulation dot1Q 20 p ip nat outside

ip route 0.0.0.0 0.0.0.0 61.33.161.1 ip route 0.0.0.0 0.0.0.0 200.212.149.1

access-list 1 permit 10.1.1.0 0.0.0.255

ip nat inside source list 1 interface FastEthernet0/0:1 overload

!

!

!

!

!

#### Public IP (DHCP) + NAT/PAT

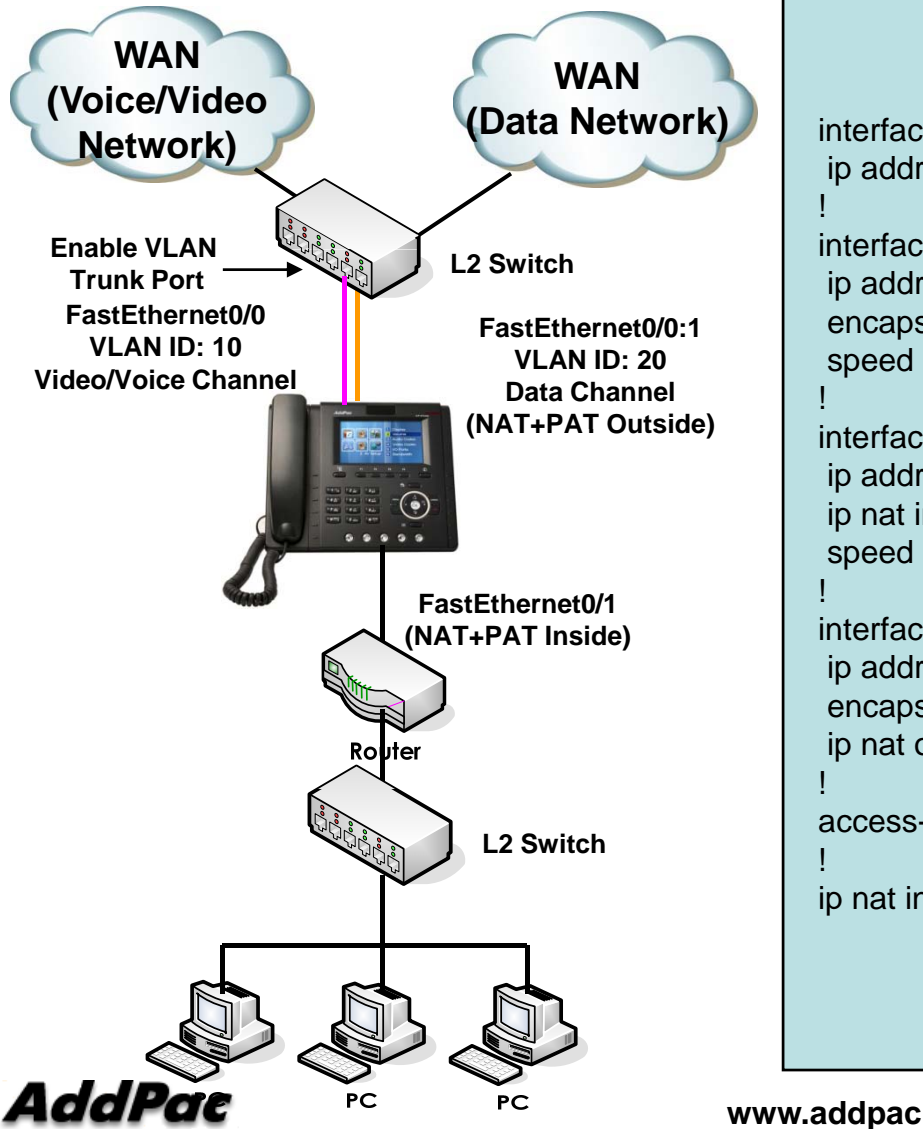

interface Loopback0 ip address 127.0.0.1 255.0.0.0

interface FastEthernet0/0ip address dhcp encapsulation dot1Q 10 speed auto

!

!

!

!

|<br>|

interface FastEthernet0/1 ip address 10.1.1.1 255.255.255.0 ip nat inside speed auto

interface FastEthernet0/0:1ip address dhcp encapsulation dot1Q 20 ip nat outside

access-list 1 permit 10.1.1.0 0.0.0.255

ip nat inside source list 1 interface FastEthernet0/0:1 overload

**www.addpac.com** 5

#### Public IP (PPPoE) + NAT/PAT\_

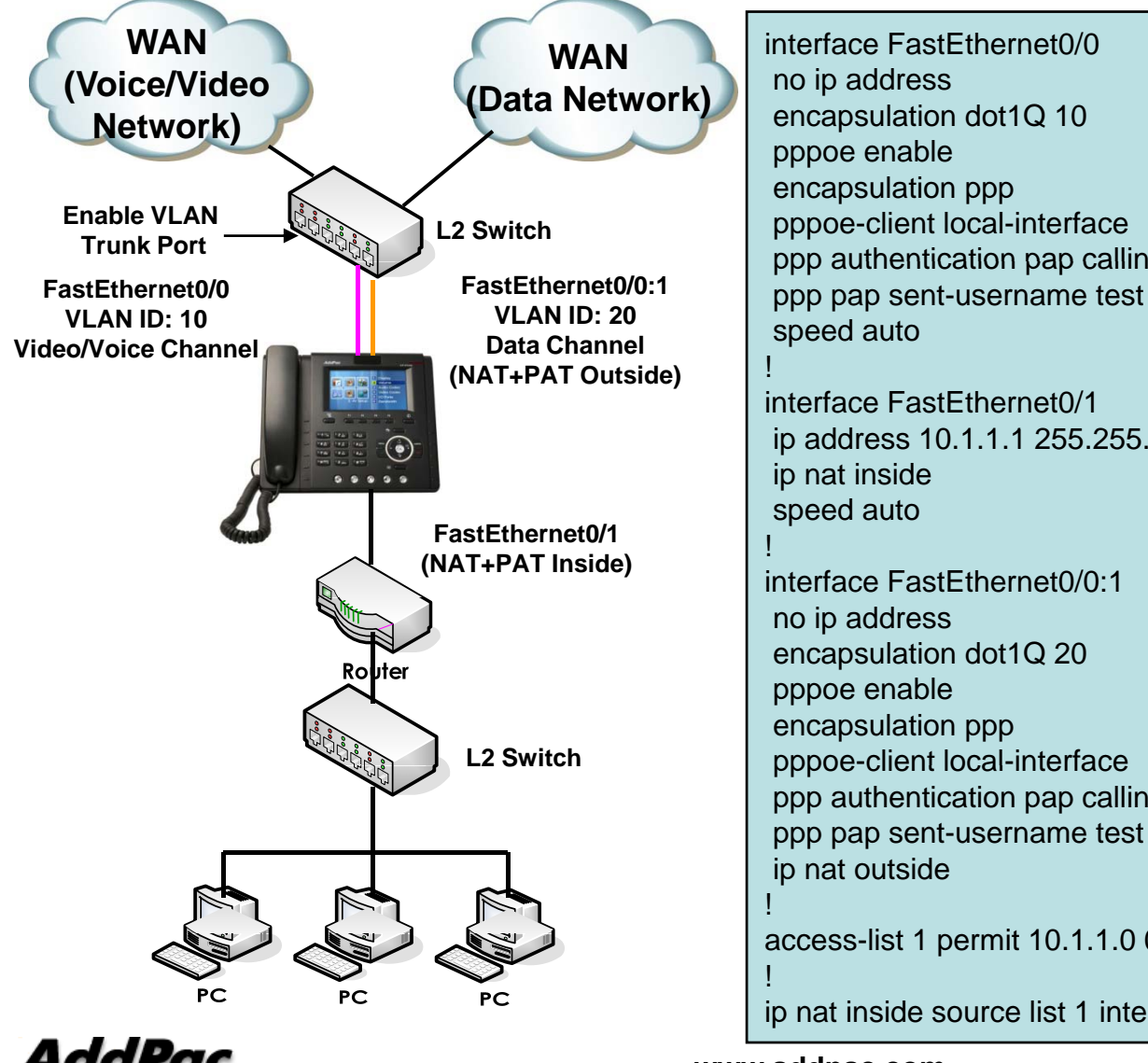

interface FastEthernet0/0no ip address encapsulation dot1Q 10 pppoe enable encapsulation ppp pppoe-client local-interface ppp pap sent-username test password test speed auto !interface FastEthernet0/1ip address 10.1.1.1 255.255.255.0 ip address 10.1.1.1 255.255.255.0<br>ip nat inside speed auto !interface FastEthernet0/0:1no ip address encapsulation dot1Q 20 pppoe enable encapsulation ppp pppoe-client local-interface ppp authentication pap callin ppp pap sent-username test password test ip nat outside

access-list 1 permit 10.1.1.0 0.0.0.255<br>!

ip nat inside source list 1 interface FastEthernet0/0:1 overload

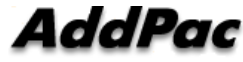

**www.addpac.com** 6

# 802.1Q VLAN +802.1P CoS

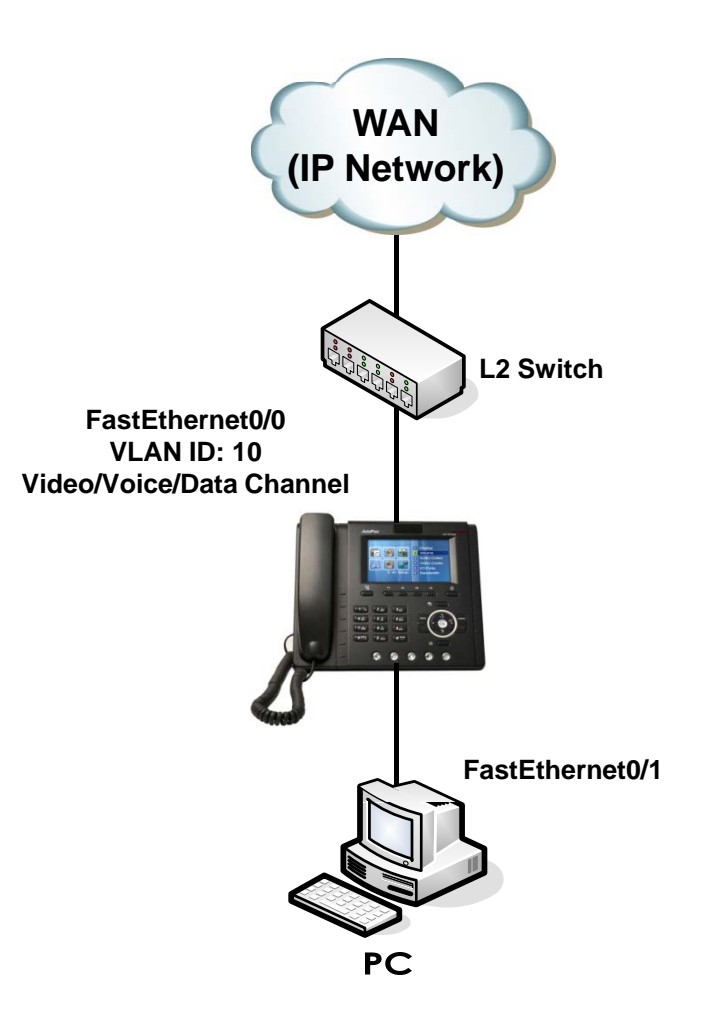

#### VLAN + CoS

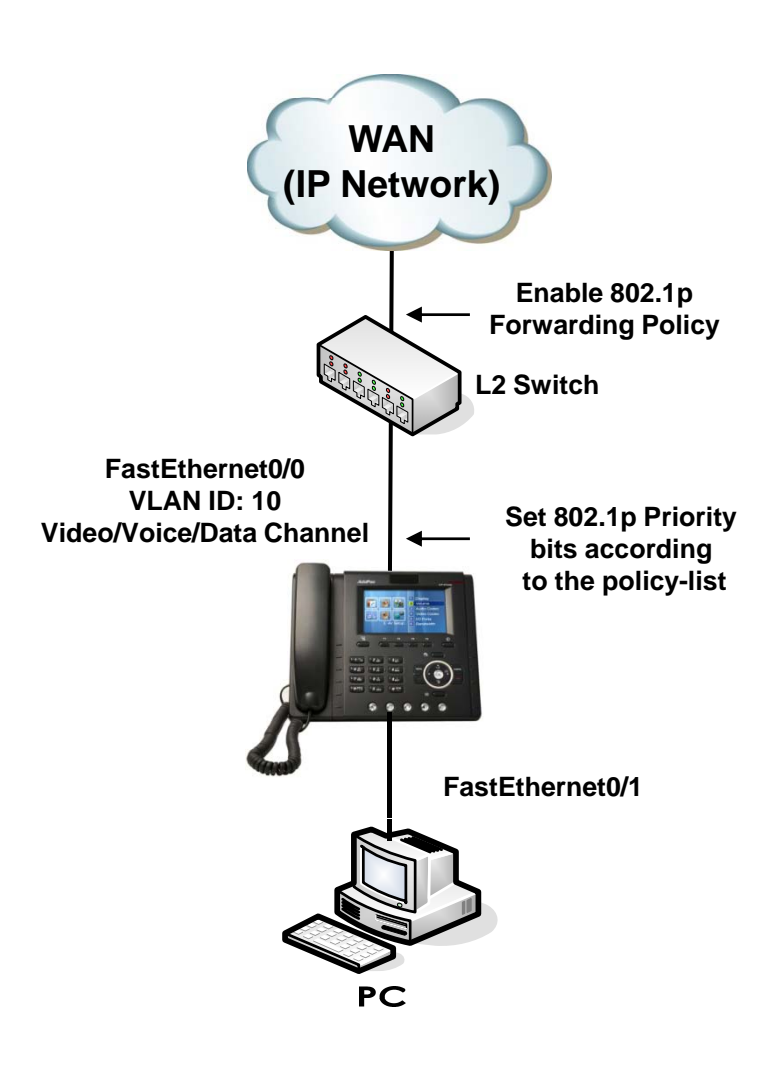

interface Loopback0 ip address 127.0.0.1 255.0.0.0

interface FastEthernet0/0ip address 200.212.149.130 255.255.255.0 encapsulation dot1Q 10 ip nat outside ip policy-group 1 speed auto

interface FastEthernet0/1 ip address 10.1.1.1 255.255.255.0 ip nat inside speed auto

ip route 0.0.0.0 0.0.0.0 200.212.149.1 p

access-list 1 permit 10.1.1.0 0.0.0.255

ip policy-list 1 local signaling cos 7 ip policy-list 1 local rtp cos 7 ip policy-list 1 default cos 0

ip nat inside source list 1 interface FastEthernet0/0 overload

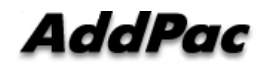

!

!

!

!

!

!

## 802.1Q VLAN +Bridge

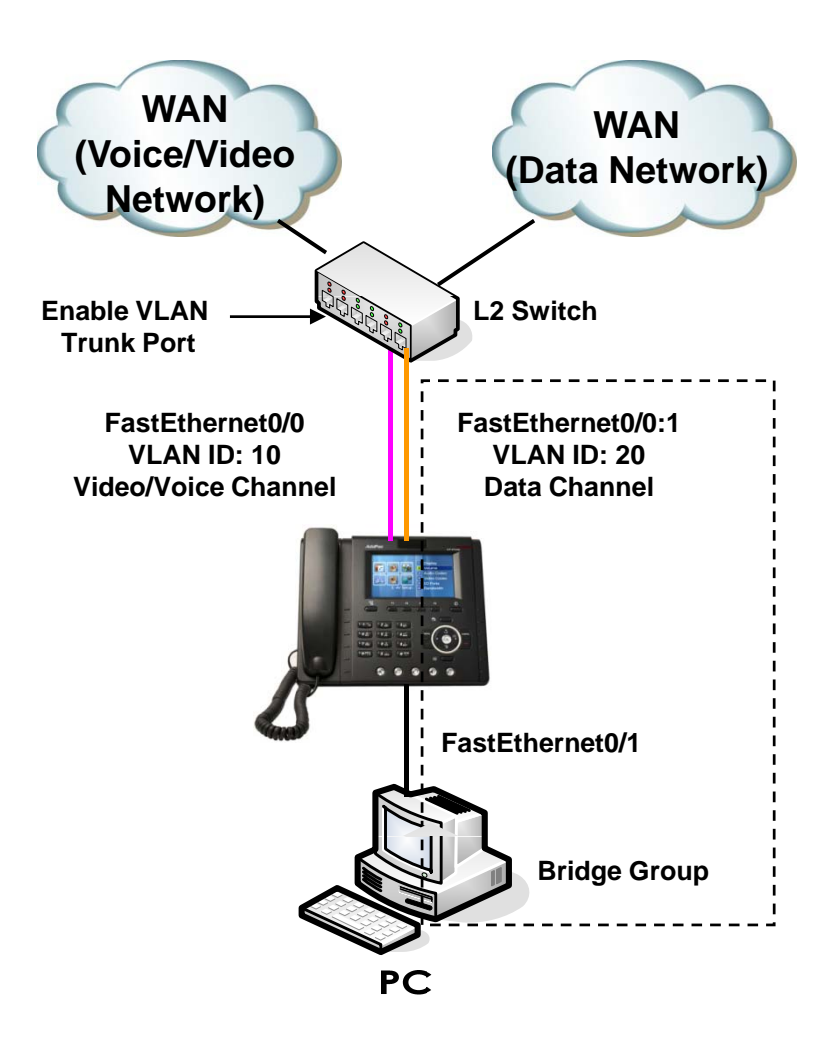

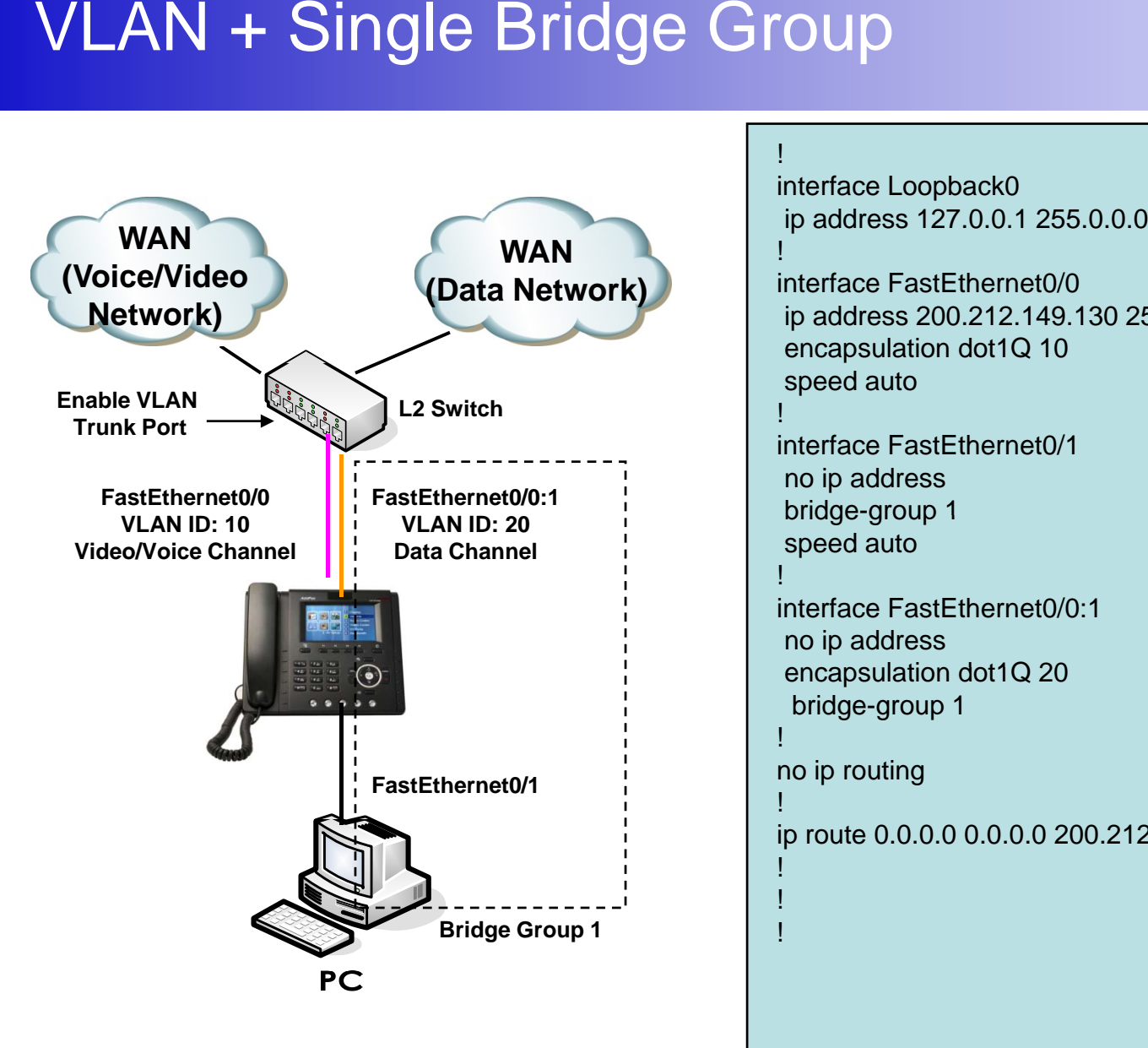

```
interface Loopback0
 ip address 127.0.0.1 255.0.0.0
interface FastEthernet0/0ip address 200.212.149.130 255.255.255.0
encapsulation dot1Q 10
speed auto
!interface FastEthernet0/1no ip address
speed auto
!interface FastEthernet0/0:1no ip address
 encapsulation dot1Q 20
 bridge-group 1
!no ip routing
!ip route 0.0.0.0 0.0.0.0 200.212.149.1
!!
```
AddPac

#### VLAN + Double Bridge Group

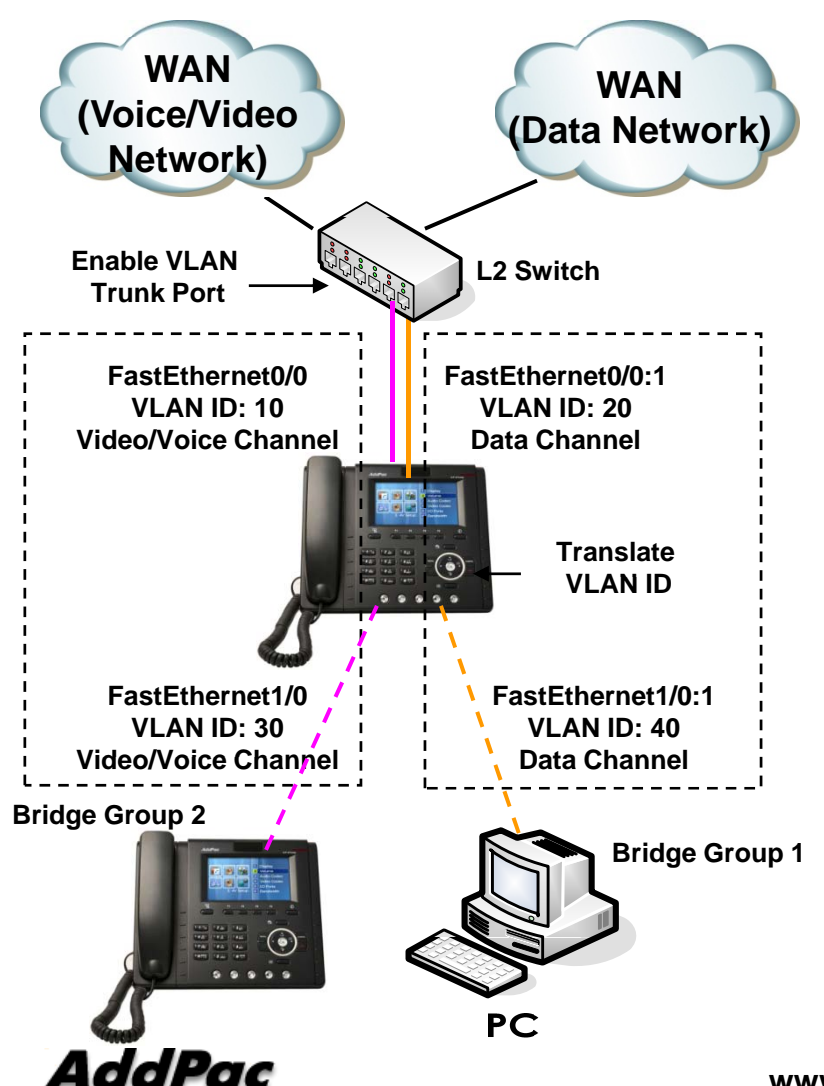

```
interface FastEthernet0/0ip address 200.212.149.130 255.255.255.0
encapsulation dot1Q 10
bridge-group 2
speed auto
```

```
interface FastEthernet0/1no ip address
encapsulation dot1Q 30
bridge-group 2
speed auto
```

```
interface FastEthernet0/0:1no ip address
encapsulation dot1Q 20
 bridge-group 1
```

```
interface FastEthernet1/0:1no ip address
encapsulation dot1Q 40
bridge-group 1
```

```
no ip routing
```
ip route 0.0.0.0 0.0.0.0 200.212.149.1<br>!

**www.addpac.com** 11

!

!

!

!

!

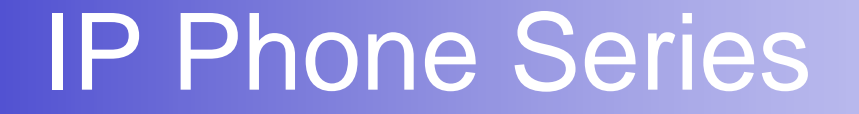

# Thank you!

### **AddPac Technology Co., Ltd.** Sales and Marketing

Phone +82.2.568.3848 (KOREA) FAX +82.2.568.3847 (KOREA) E-mail sales@addpac.com

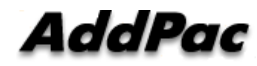